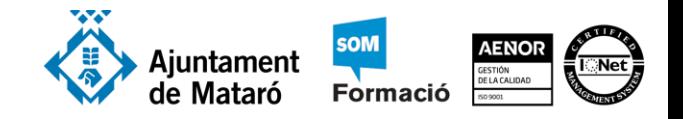

## https://support.microsoft.com/es-es/office/aprendizaje-de-word-para-windows-7bcd85e6- 2c3d-4c3c-a2a5-5ed8847eae73

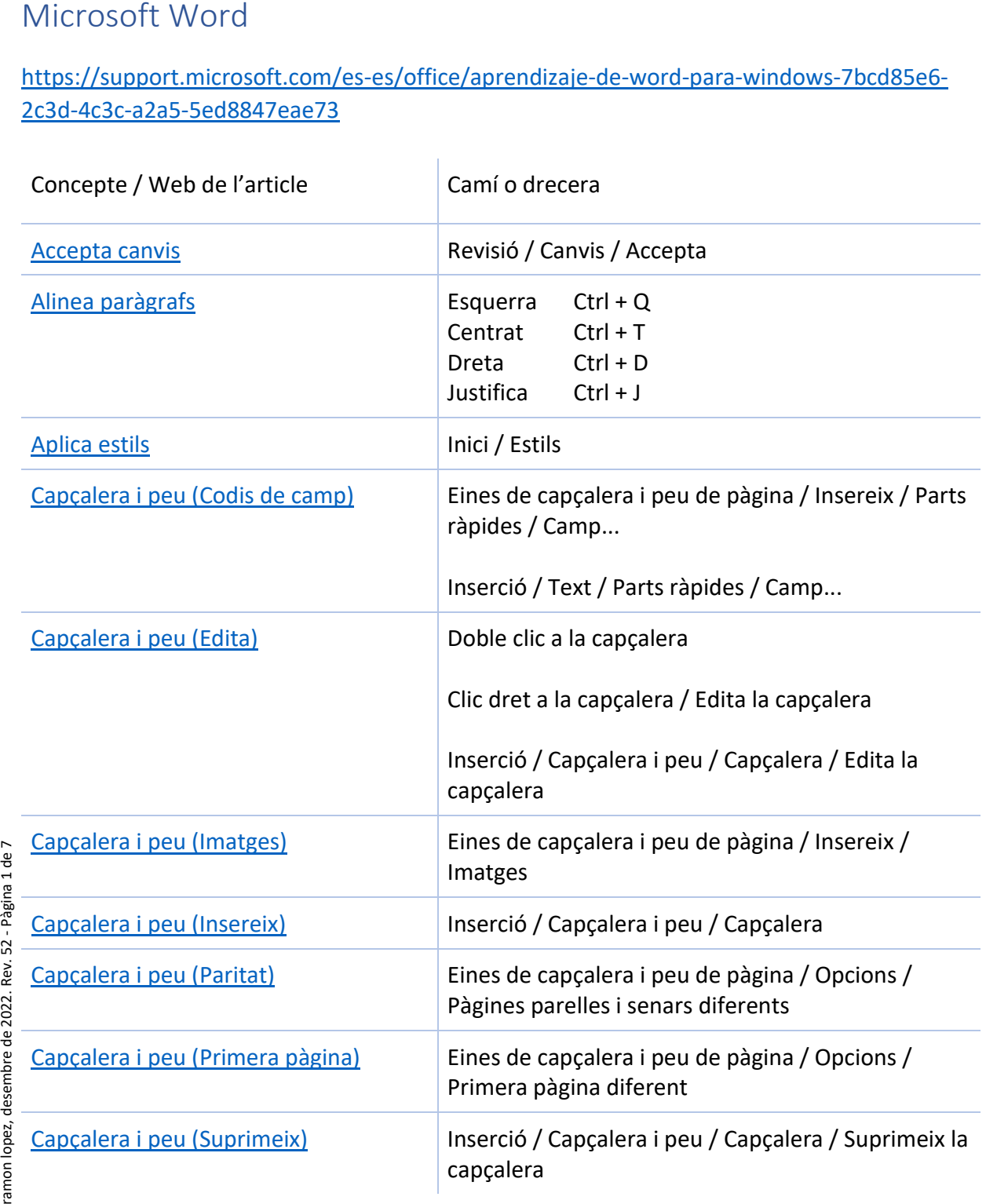

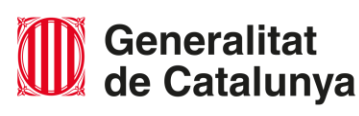

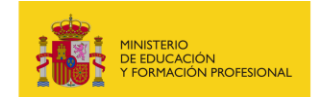

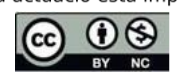

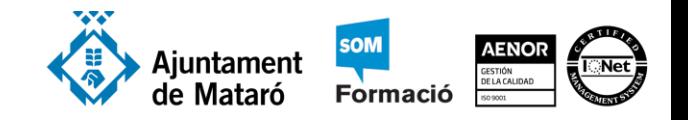

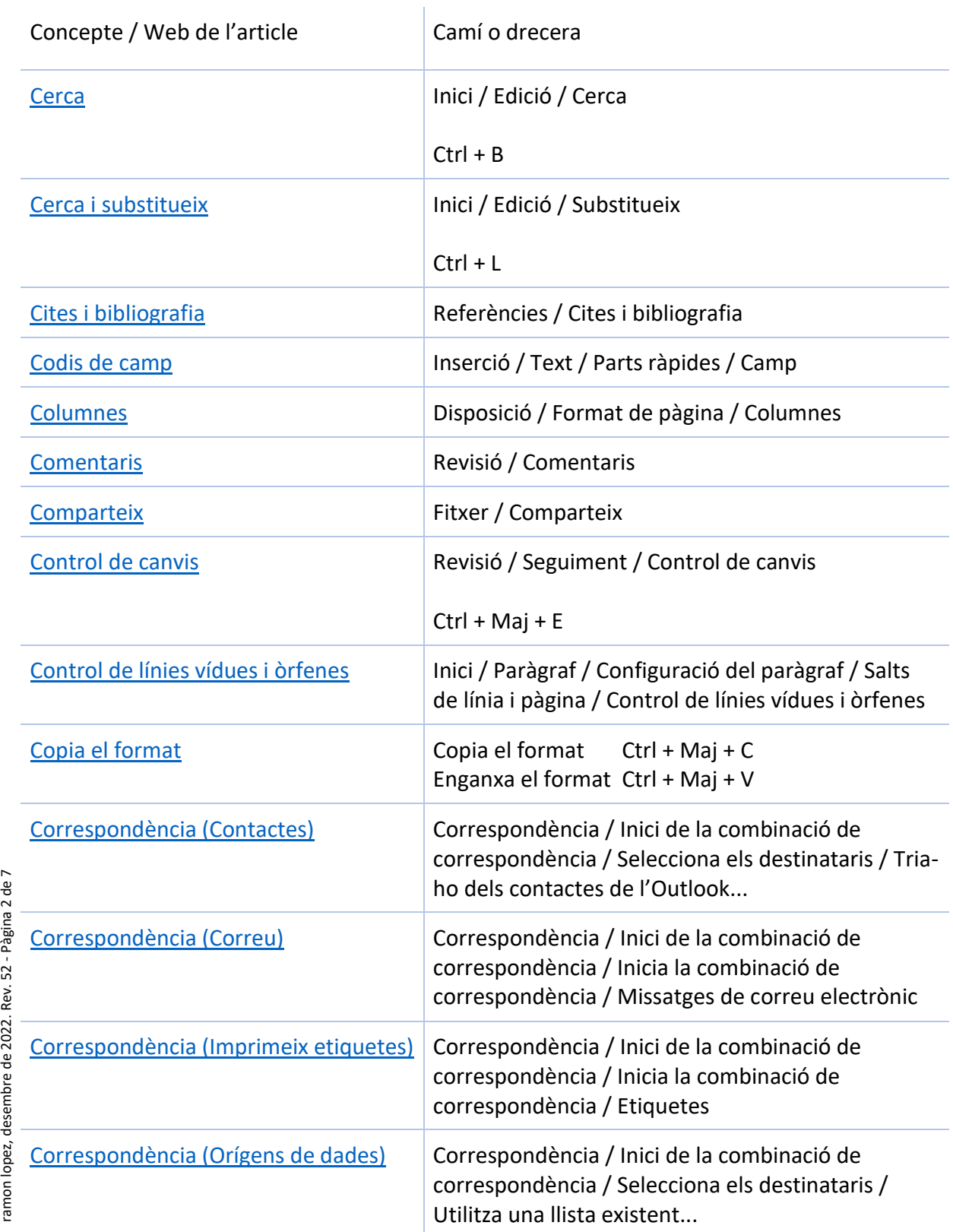

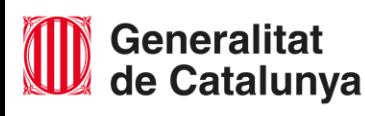

ramon lopez, desembre de 2022. Rev. 52 - Pàgina 2 de 7

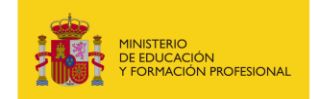

 $0$  $\left(\mathrm{cc}\right)$ 

 $\overline{\mathbf{B}^{\mathbf{Y}}}$  $NC$ 

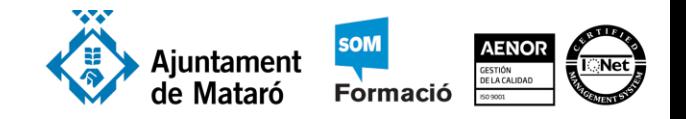

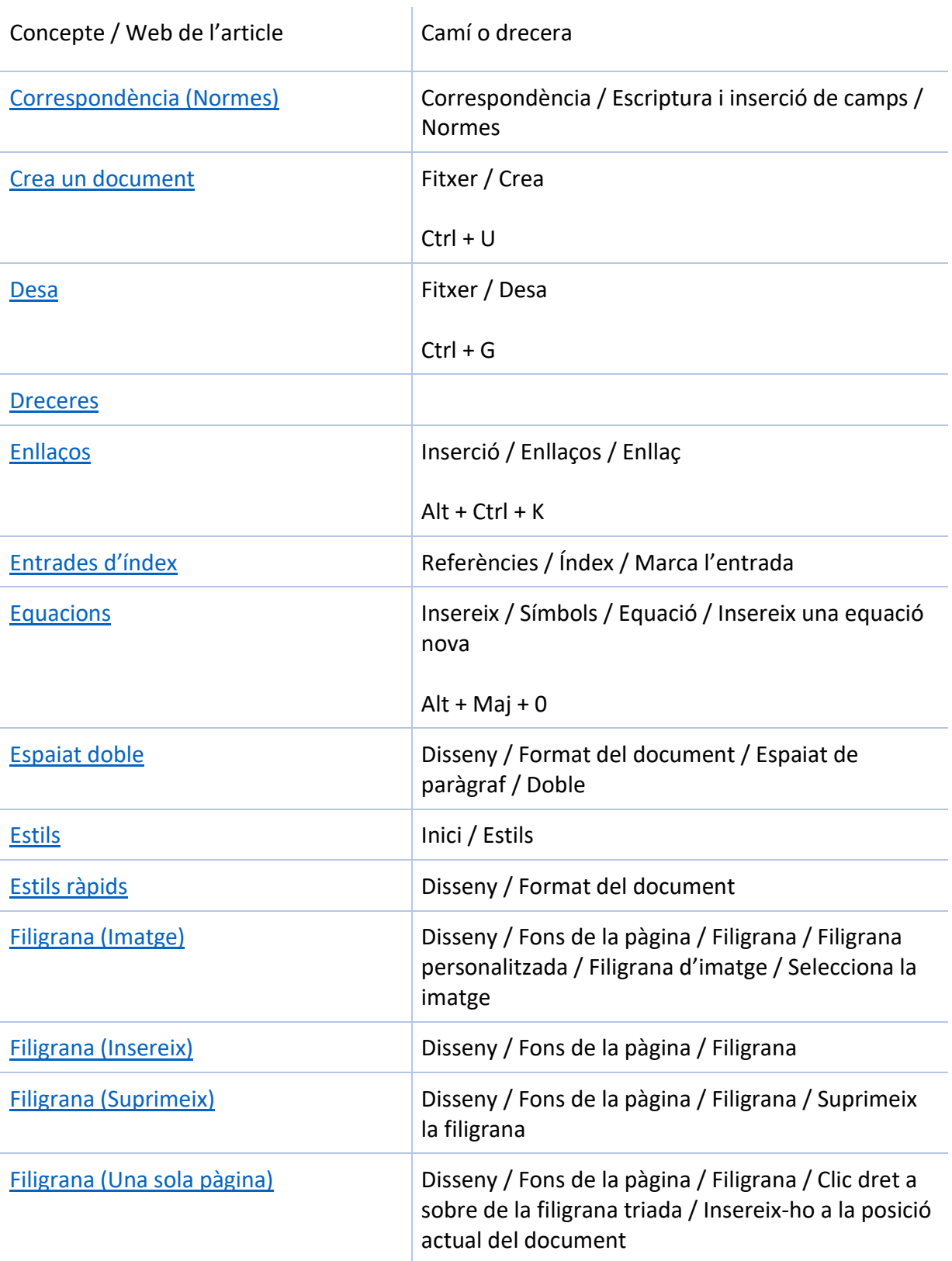

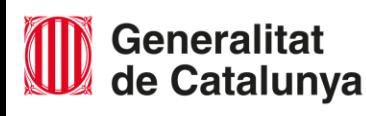

ramon lopez, desembre de 2022. Rev. [52](https://support.microsoft.com/es-es/office/insertar-una-marca-de-agua-de-imagen-b48f5c1e-8b71-4aa3-b753-bc661760cd3a) - Pàgina 3 de 7

ramon lopez, desembre de 2022. Rev. 52 - Pàgina 3 de 7

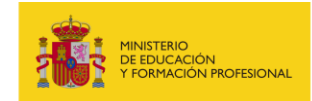

 $0$  $\left(\mathrm{cc}\right)$ 

 $\overline{\mathbf{B}^{\mathbf{Y}}}$  $NC$  Data: Desembre 2022

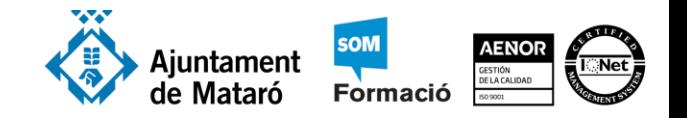

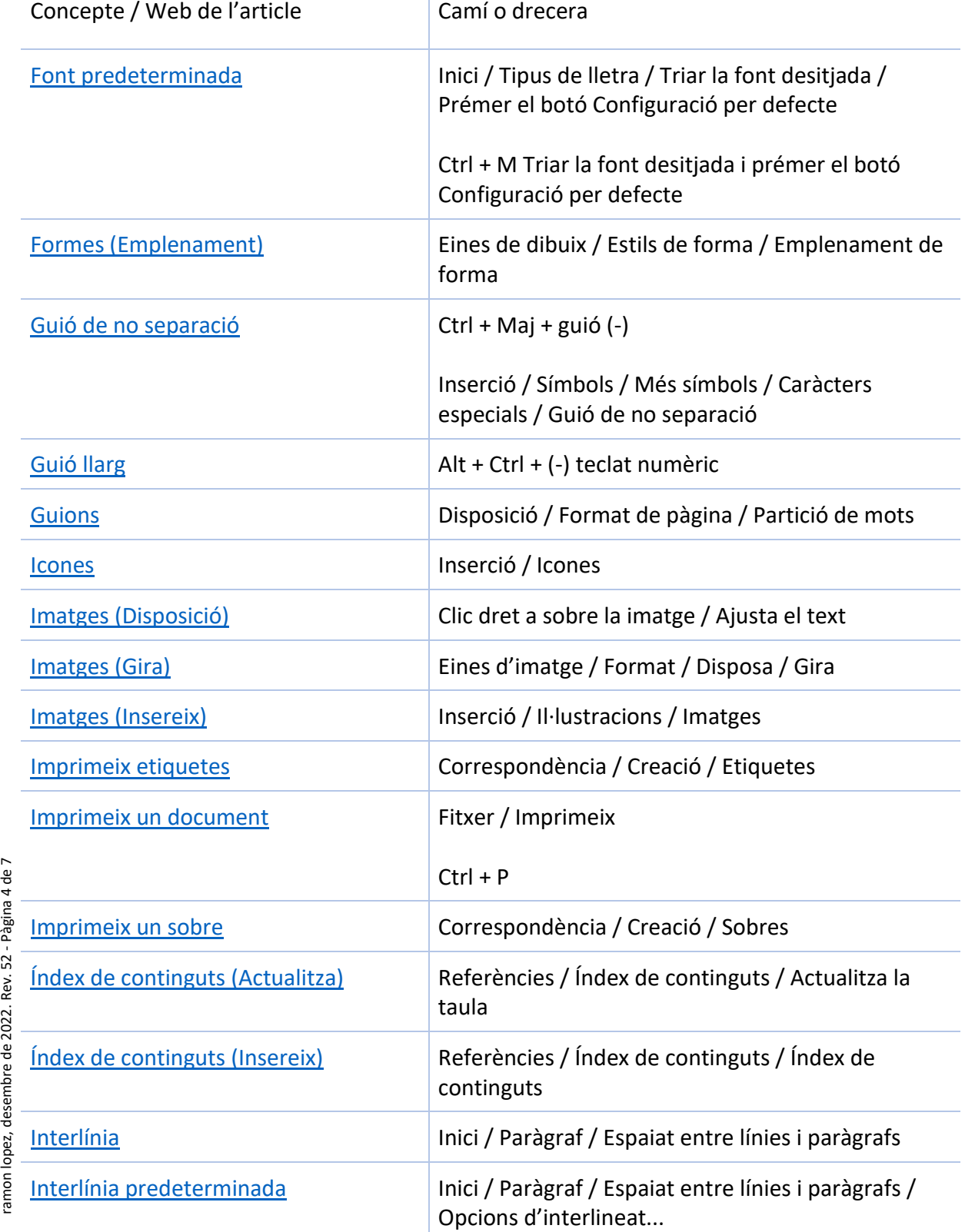

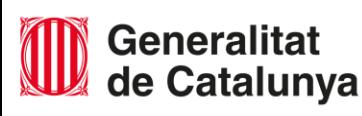

ramon lopez, desembre de 2022. Rev. 52 - Pàgina 4 de 7

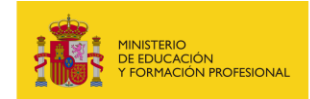

 $0$  $\left(\mathrm{cc}\right)$  $NC$ 

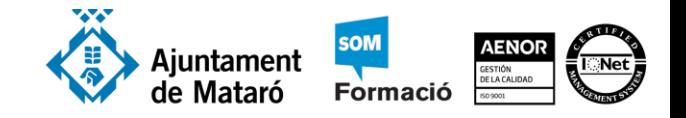

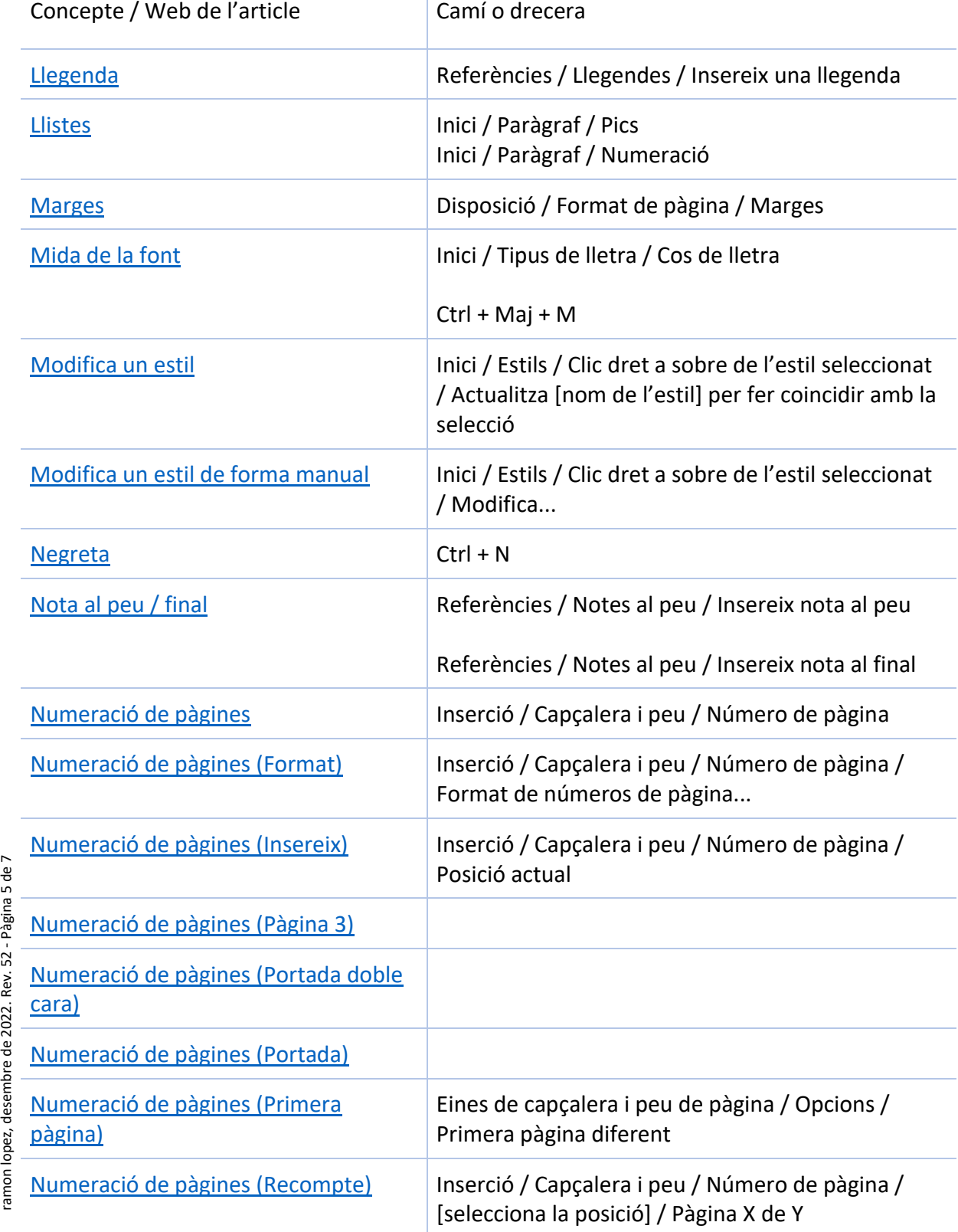

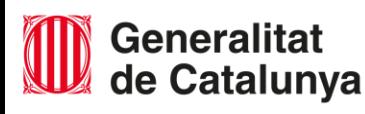

BY NC.

 $\left(\mathrm{cc}\right)$ 

ramon lopez, desembre de 2022. Rev. 52 - Pàgina 5 de 7

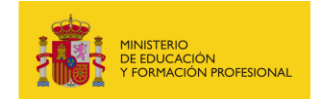

 $0$ 

Elaborat per: Ramon López Data: Desembre 2022

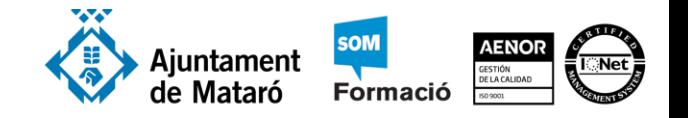

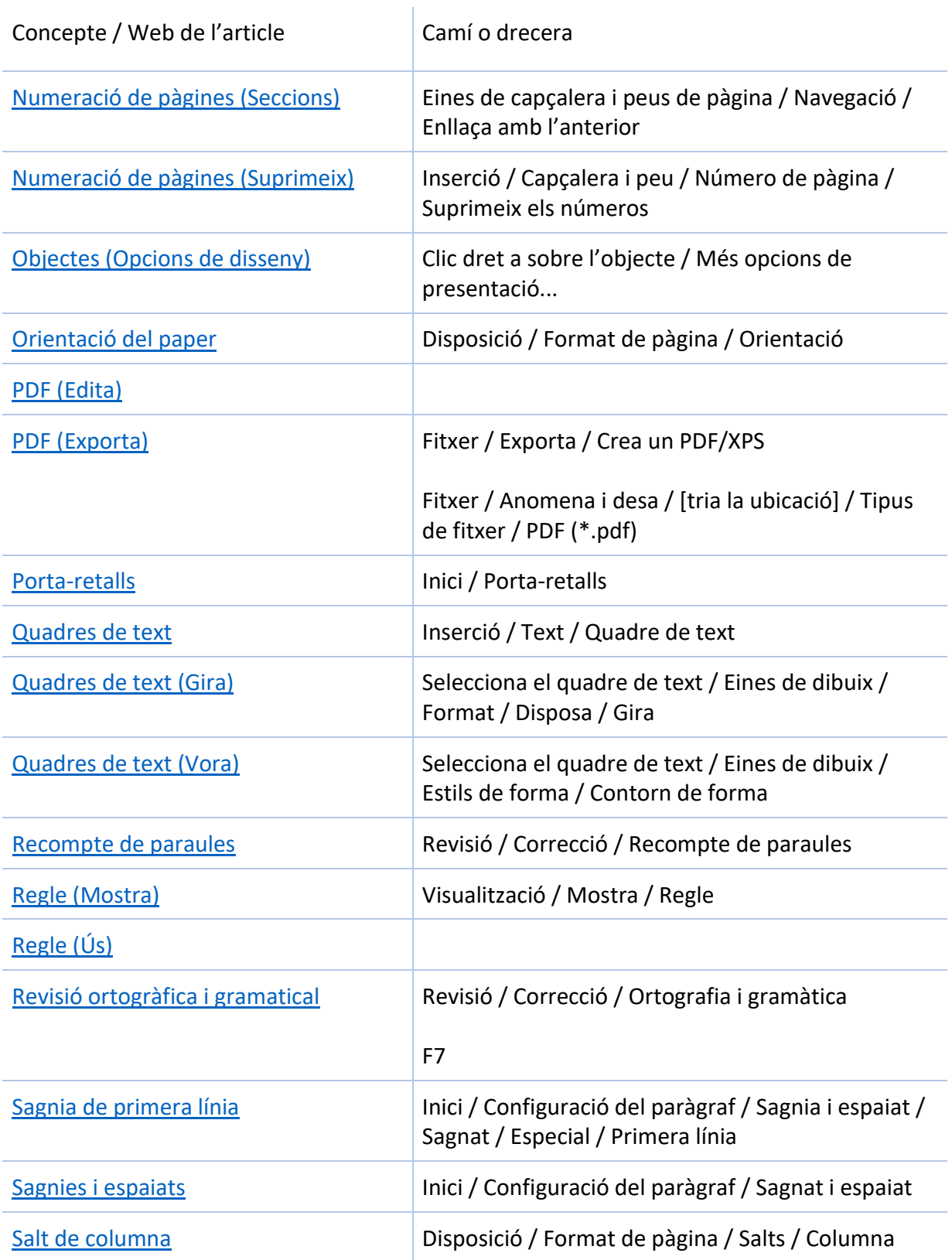

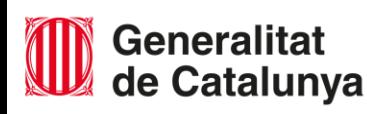

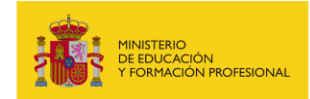

 $0$  $\left(\mathrm{cc}\right)$  $NC$ 

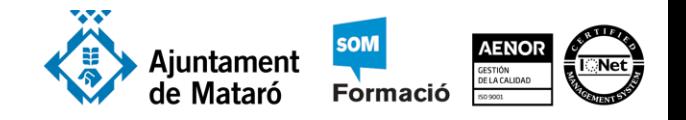

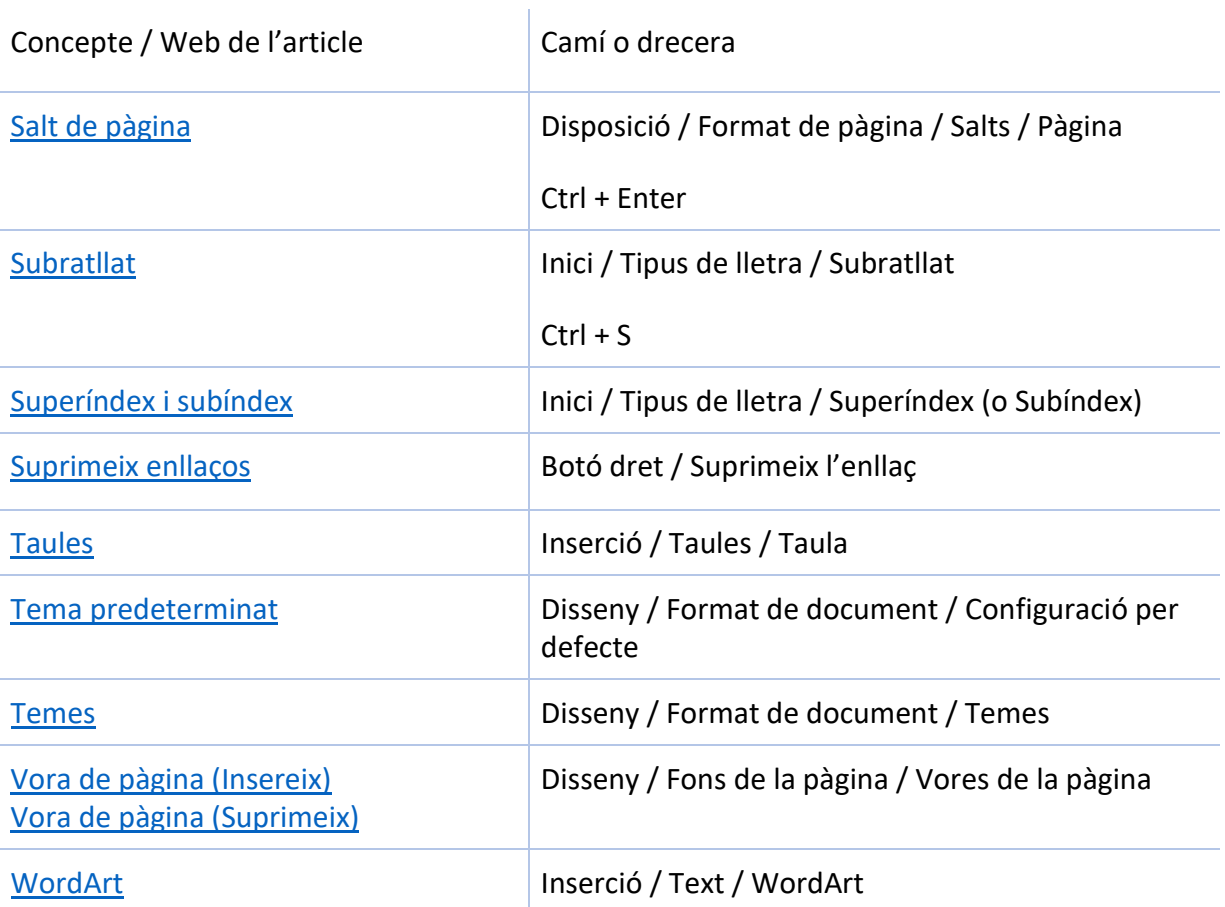

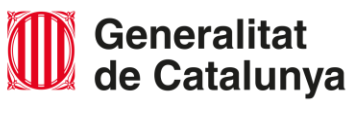

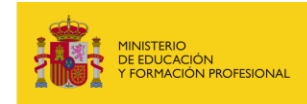

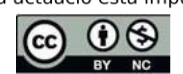